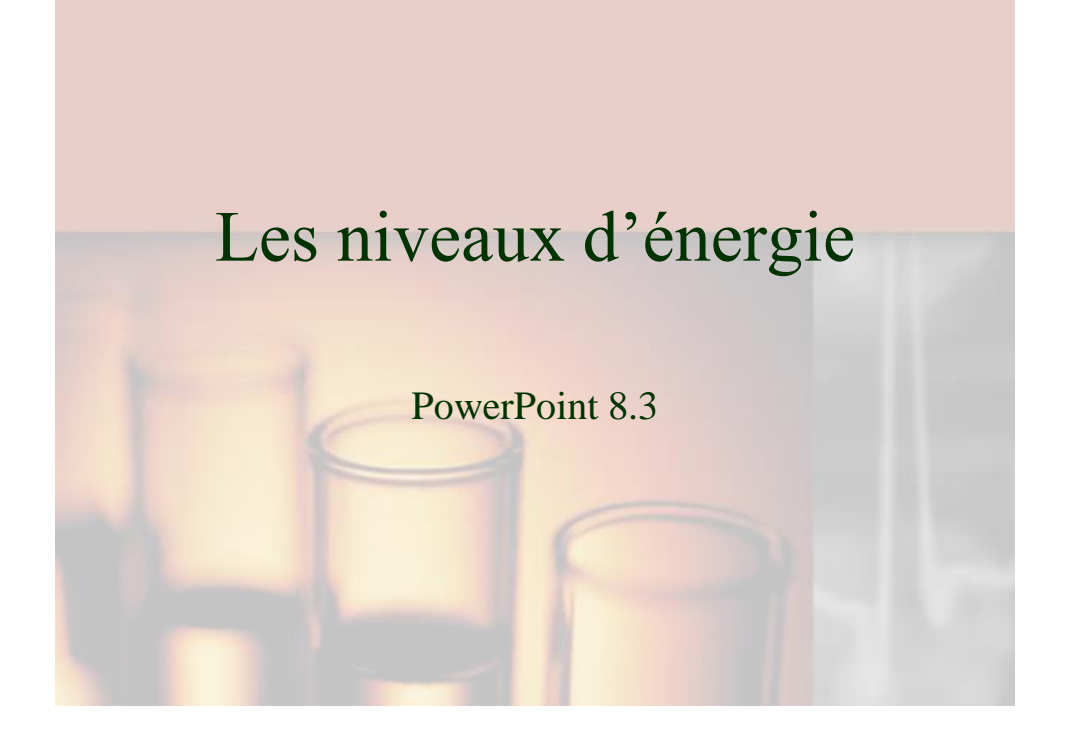

La découverte des niveaux d'énergie Lorsqu'un atome est irradié avec de l'énergie, une portion de l'énergie est absorbé et puis ré-émise.

Si cette énergie est passée à travers un prisme et puis absorbée sur un film photographique, un spectre d'émission peut être observé – contenant des raies spectrales specifiques à la substance irradiée.

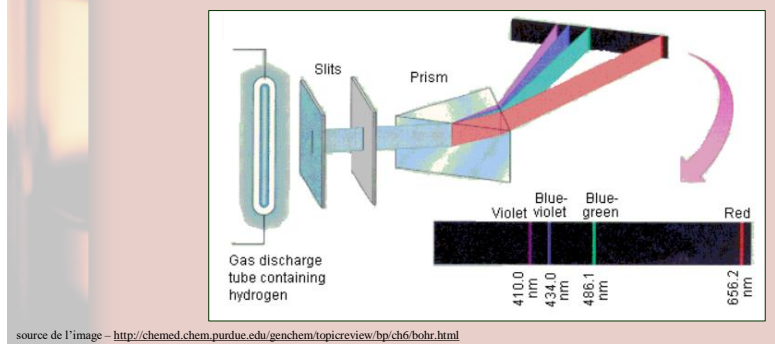

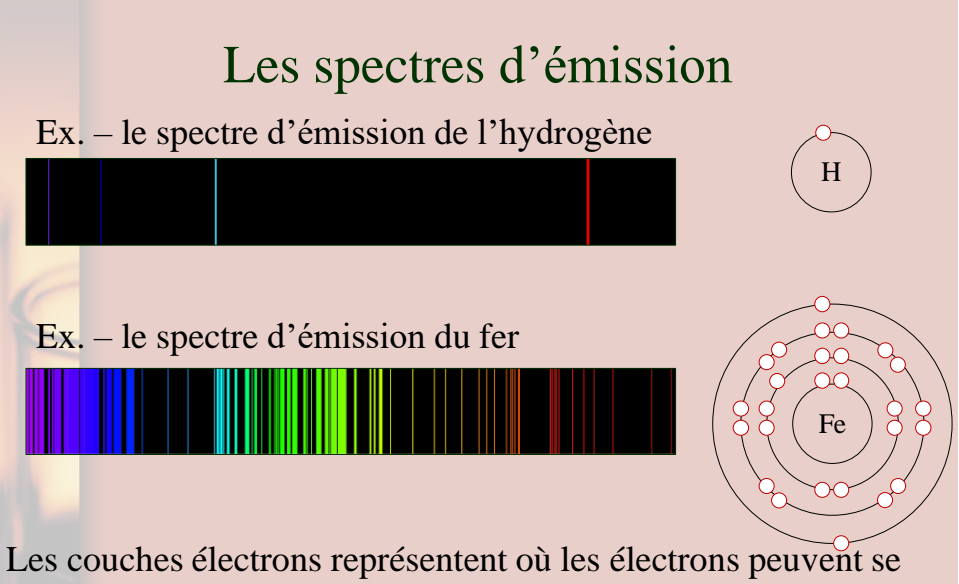

trouver, mais en réalité ce ne sont pas des lignes, mais plutôt des régions qui s'appellent des orbitales où un électron peut se trouver

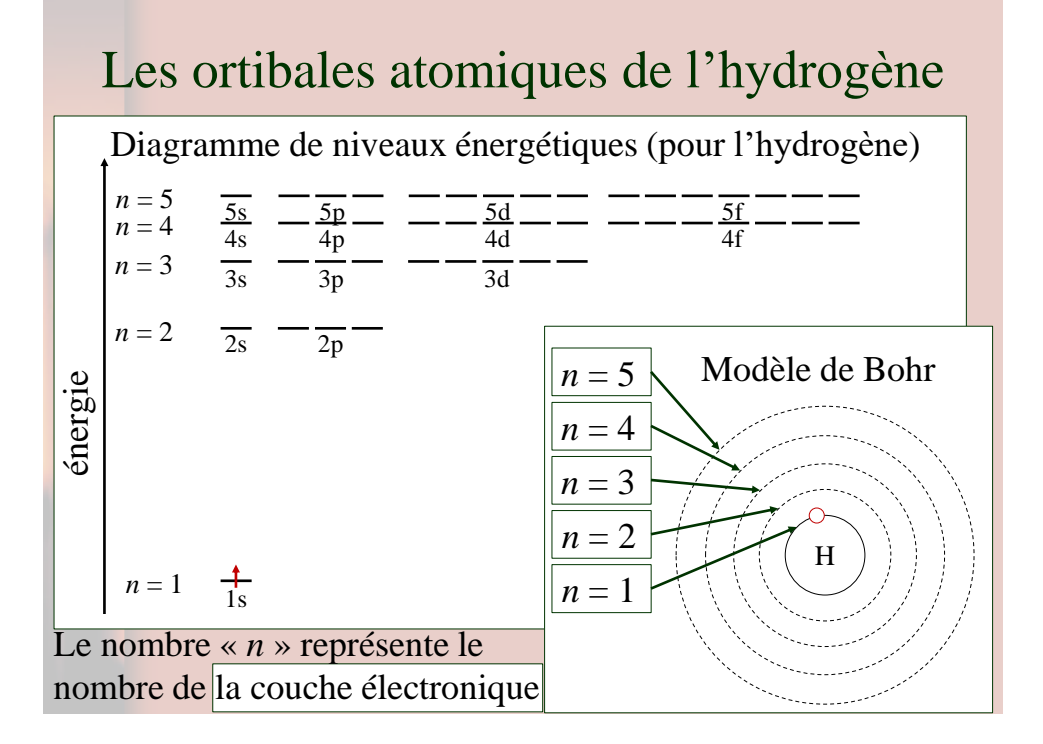

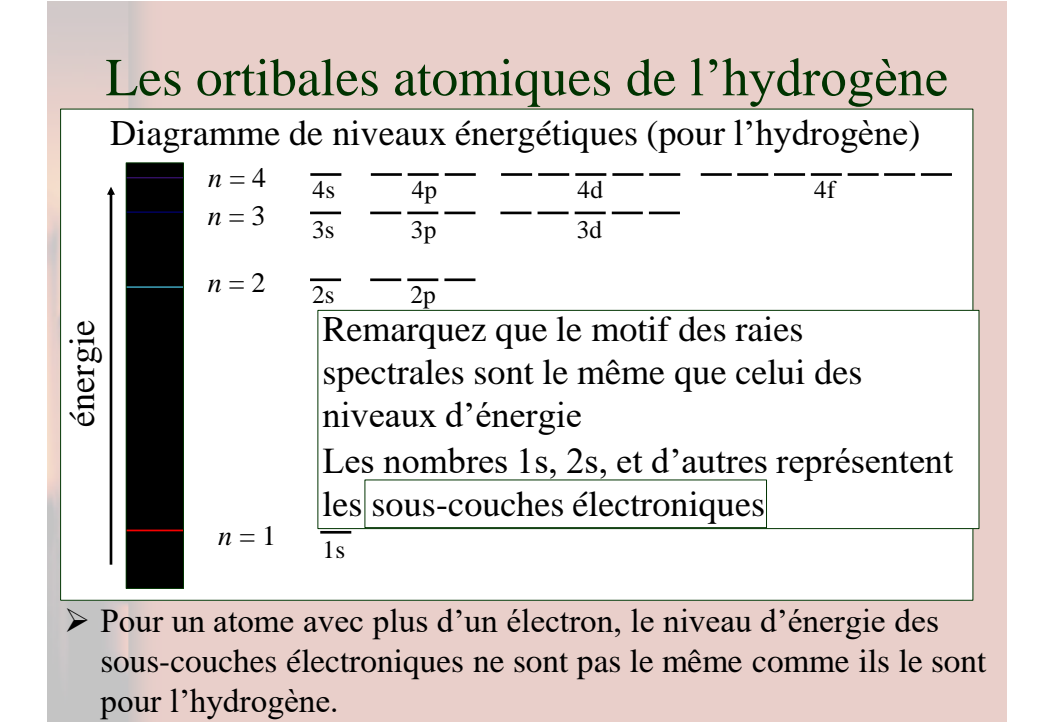

# La description mathématique des orbitales

Une orbitale est une région où un électron peut se trouver dans une atome, et chaque orbitale peut tenir 2 électrons.

Les électrons fonctionnent à la fois comme une particule et comme une onde et les orbitales peuvent être décrites mathématiquement par l'équation d'une onde quantique tridimensionnelle. The contract of the extent of the extent of the extent of the extent of the extent of the extent of the extent of the extent of the extent of the extent of the extent of the extent of the extent of the e

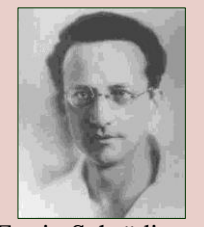

1887 – 1961

L'équation pour les orbitales d'hydrogène, seulement,

$$
\left|\psi_{n\ell m}(r,\theta,\phi)=\sqrt{\left(\frac{2}{na_0}\right)^3\frac{(n-\ell-1)!}{2n[(n+\ell)!]}}e^{-r/na_0}\left(\frac{2r}{na_0}\right)^{\ell}L_{n-\ell-1}^{2\ell+1}\left(\frac{2r}{na_0}\right)\cdot Y_\ell^m(\theta,\phi)
$$

# La forme des orbitales atomiques

Pour une valeur de *n* donnée, différentes formes d'orbitales sont possibles

 $\overline{\text{Si } n} = 1$ , seulement les orbitales s sont possibles qui ont une forme sphérique avec le noyau au centre de la sphère. Un orbitale s consiste d'une seule orbitale.

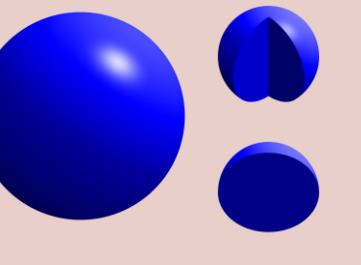

Ex. – l'orbitale 1s

Les autres niveaux d'énergie,  $n = 2$ ,  $n = 3$ , et les autres, ont aussi un orbitale s en forme sphérique avec le noyau au centre de la

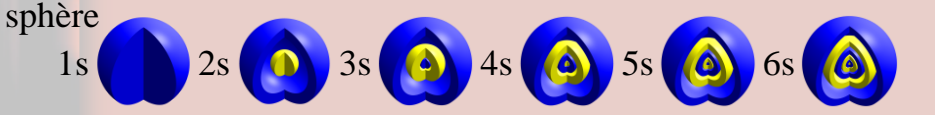

# La forme des orbitales atomiques

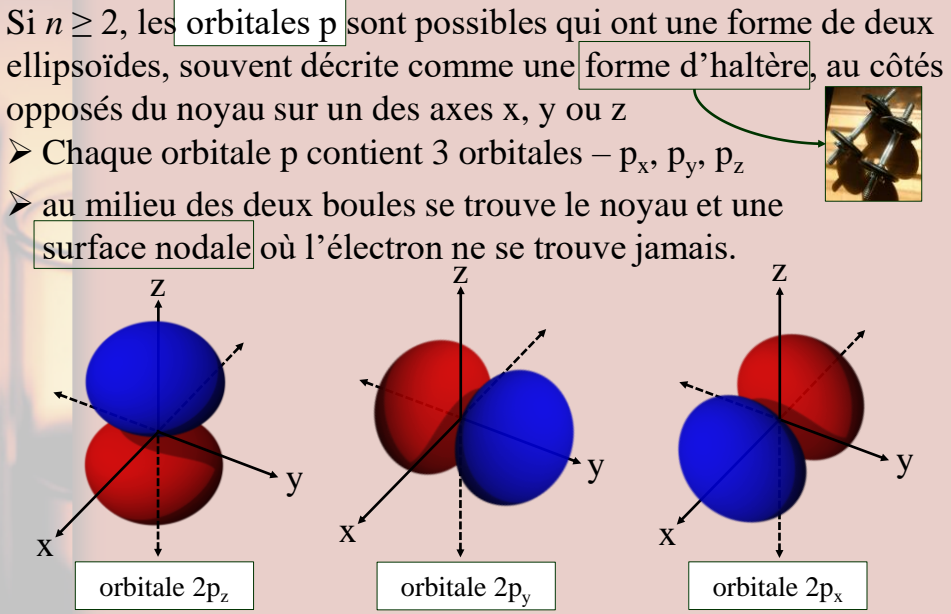

# La forme des orbitales atomiques

Si  $n \geq 3$ , les orbitales d sont possibles, dont il y a 5 orbitales

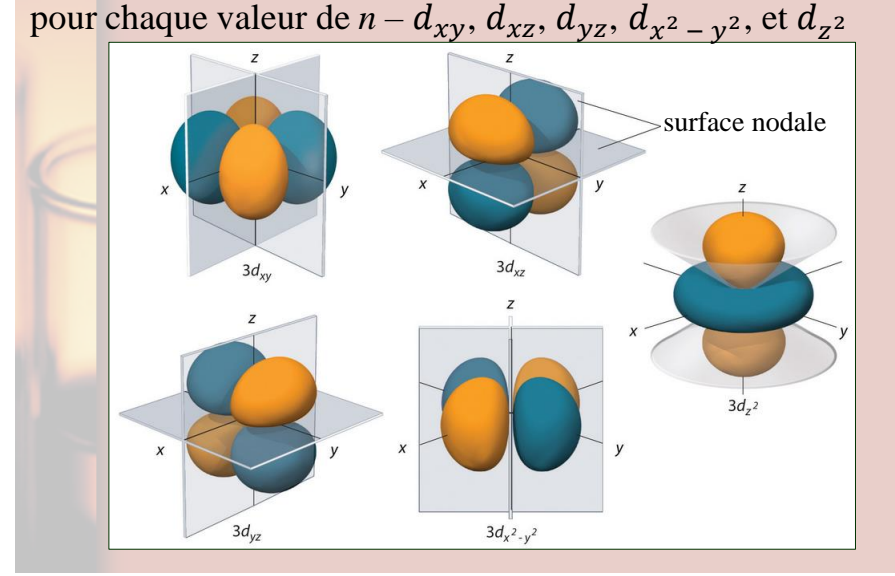

La forme des orbitales atomiques Si  $n \geq 3$ , les orbitales d sont possibles, dont il y a 5 orbitales pour chaque valeur de  $n - d_{xy},\, d_{xz},\, d_{yz},\, d_{x^2 - y^2},$  et  $d_{z^2}$ z z z  $x \leftarrow y$ orbitale  $3d_{xz}$  $x \leftarrow y$  $x - y$ z  $x - y$ z  $x \leftarrow y$ orbitale  $3d_{yz}$   $\begin{array}{|c|c|} \hline 4 & \text{ of the 3} \end{array}$ orbitale  $3d_{x^2-y}$ 2 orbitale  $3d_{Z^2}$ 

La forme des orbitales atomiques

Si  $n = 4$  ou  $n = 5$ , les orbitales f sont possibles, dont il y a 7 orbitales,  $f_{z^3}, f_{xz^2}, f_{yz^2}, f_{xyz}, f_{z(x^2-y^2)}, f_{x(x^2-3y^2)},$  et  $f_{y(3x^2-y^2)}$ 

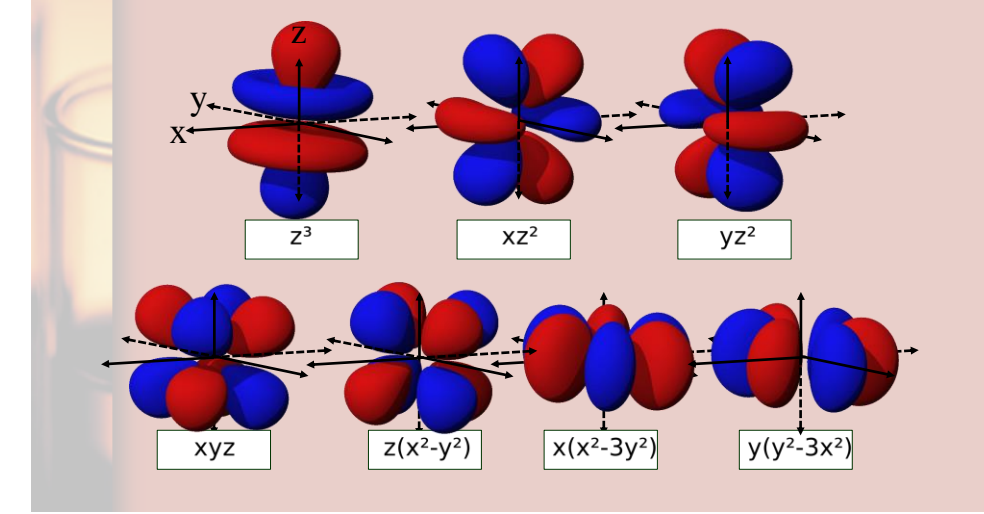

Les ortibales atomiques d'un atome avec plus d'un électron

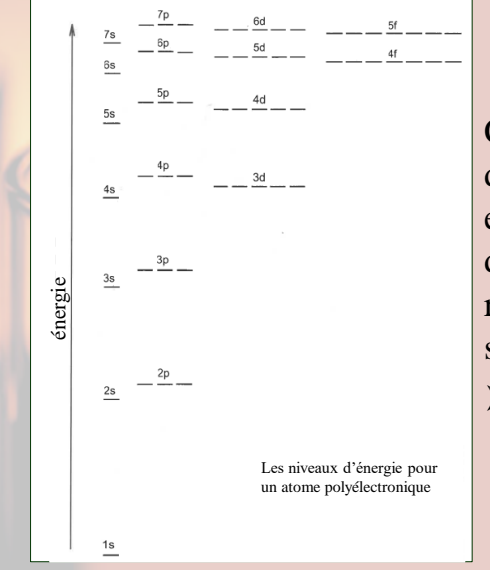

Comme on peut voir, les diverses sous-couches électroniques on des énergies différentes et, donc, vont être remplies dans un ordre spécifique

➢ en remplissant celles avec l'énergie plus faible en premier

# Des lois qui gouvernent la configuration électronique

Le principe d'exclusion de Pauli – C'est impossible pour 2 électrons d'avoir le même état quantique – mais ils peuvent occuper la même orbitale si leur spin respectif est opposé

Le principe d'Aufbau – Les électrons d'un atome ou d'un ion (dans leur état fondamental) vont remplir les orbitales aux niveaux d'énergie plus faibles avant de remplir les orbitales d'énergie plus élevés

La règle de Hund – Les électrons d'un atome ou d'un ion rempliront les orbitales de la même énergie de façon que les électrons ont tous le même spin, avant de s'apparier avec des électrons de spin opposé

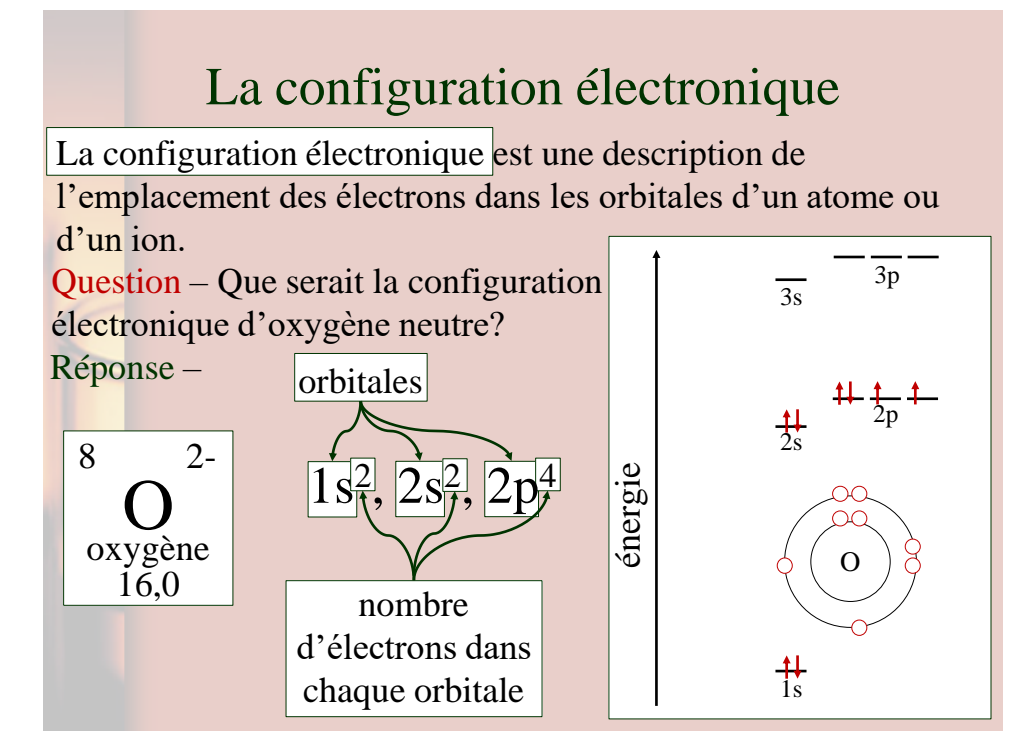

# La configuration électronique

Lorsque les électrons remplissent des orbitales d'un atome ou d'un ion,

➢ ils remplissent les orbitales avec la moindre d'énergie en premier (le principe d'Aufbau)

➢ chacun des orbitale peut tenir 2 électrons maximum (le principe d'exclusion de Pauli)

Cela veut dire qu'il y a un maximum de

- 2 électrons dans une orbitale s
- 6 électrons dans une orbitale p
- 10 électrons dans une orbitale d
- 14 électrons dans une orbitale f

Pour savoir l'ordre dans lequel on remplit les orbitales, on peut suivre le diagramme ci-contre.

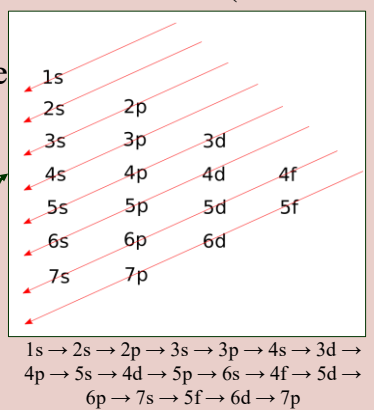

# Question pratique

Question – Que serait la configuration électronique de He, de Li, et de Cl?

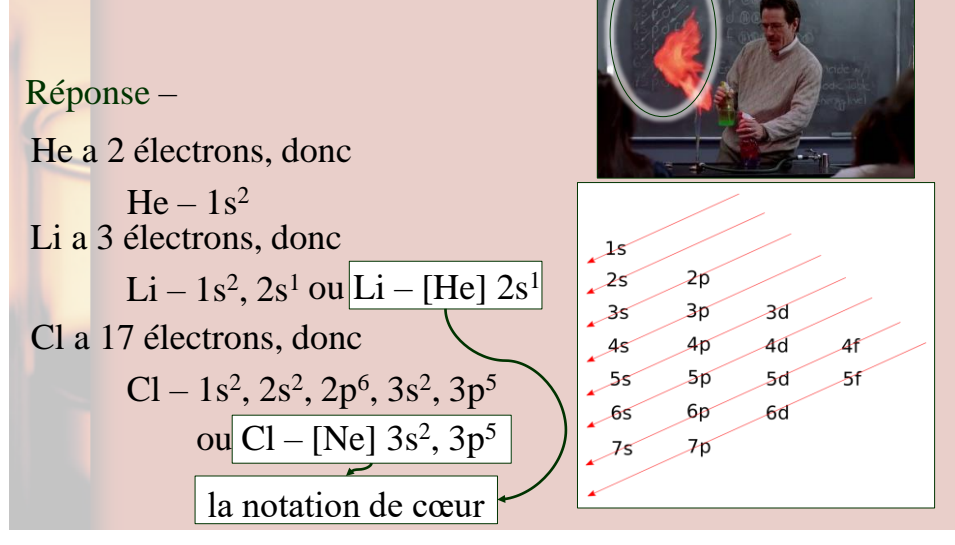

# La notation du cœur

La notation de cœur est une façon de montrer la configuration électronique en termes des électrons du cœurs (semblable à la configuration d'un gaz noble) et les électrons « extérieurs ».

Ex. – La configuration électronique d'aluminium est le suivant

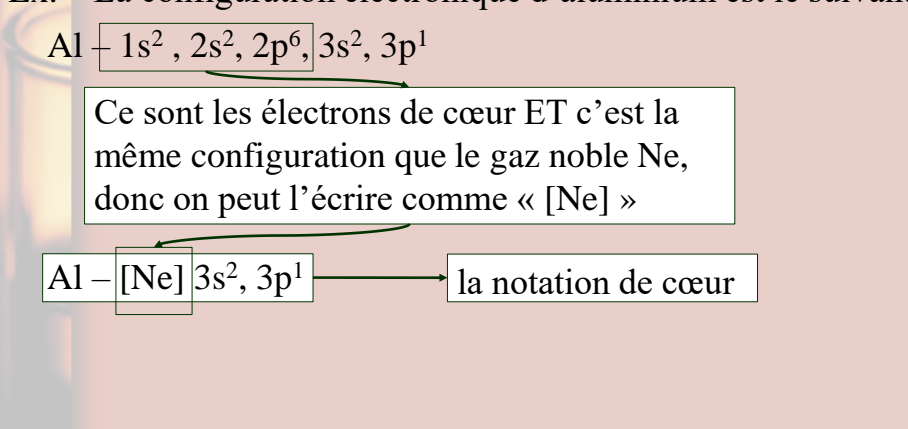

# Question pratique

Question – Écrivez la configuration électroniques de Na, de Mn, et de Kr en utilisant la notation de cœur.

Réponse –

On trouve le gaz noble qui vient avant l'élément indiqué, et puis on rempli les orbitales qui le suivent.

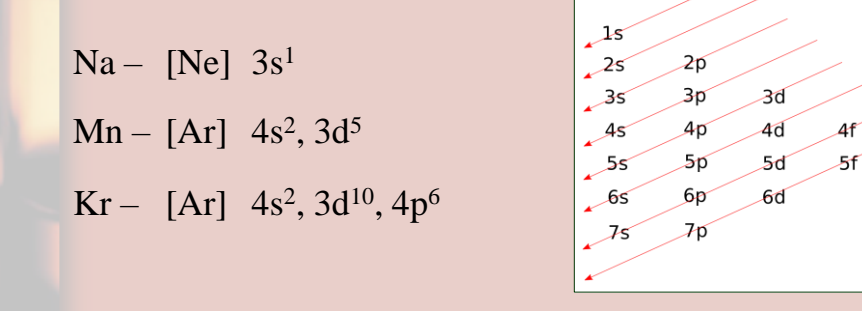

# Un motif du tableau périodique

La configuration électronique et les de valence d'un élément donné peuvent être déterminés selon son emplacement sur le tableau périodique. L'orbitale des derniers électrons dépend dans quel « bloc » l'élément se trouve.

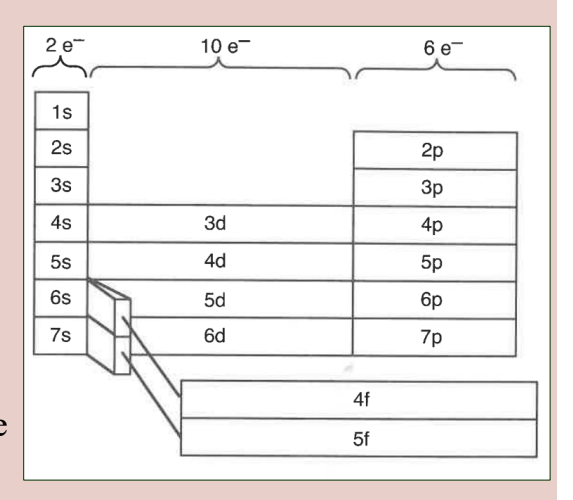

# Question pratique

Question – Utilisez l'image suivante pour écrire la notation du cœur de la configuration électronique de Thallium.

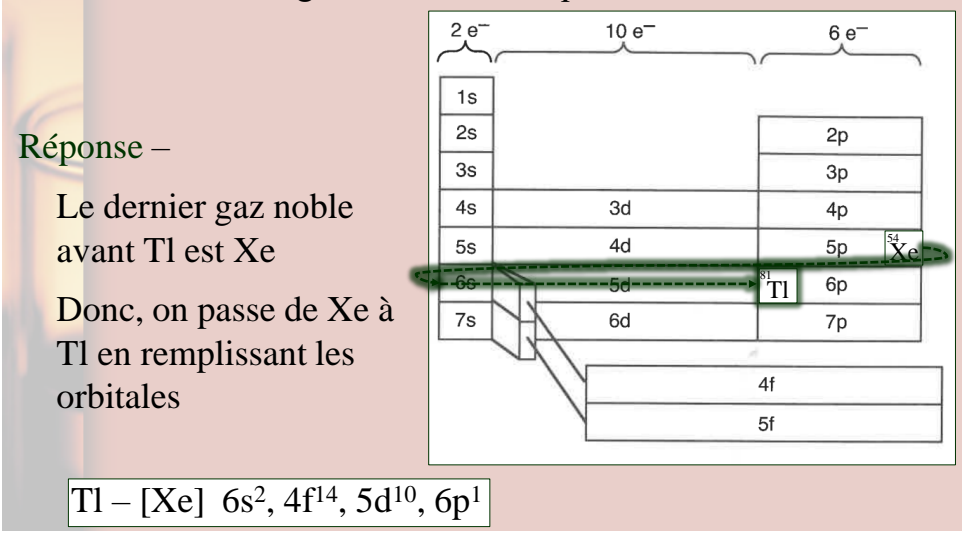

#### Des outils dans l'aide-mémoire

Vous avez, donc, accès à trois différentes images dans l'aidemémoire pour vous aider à vous rappeler l'ordre des orbitales.

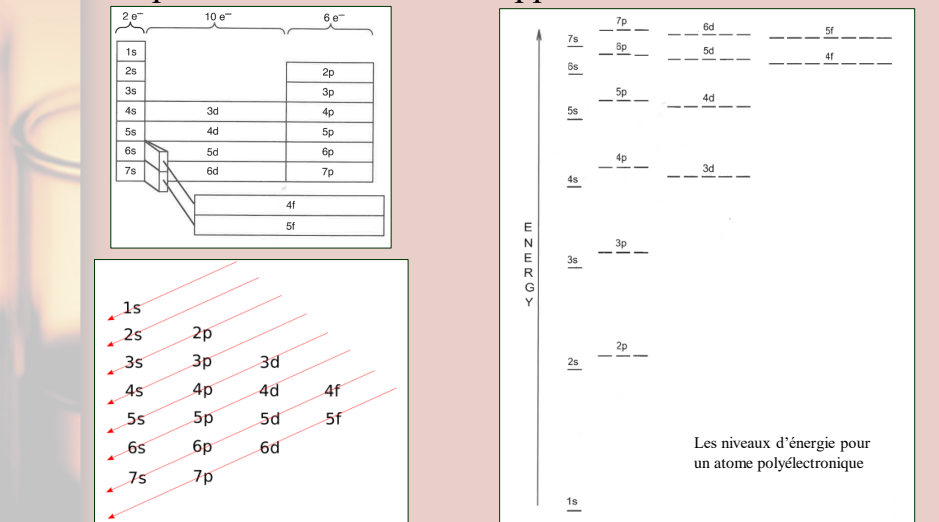

# La configuration spécifiée

Chez les orbitales p, d, et f, on peut spécifier quelles orbitales de chaque sous-couche sont remplies.

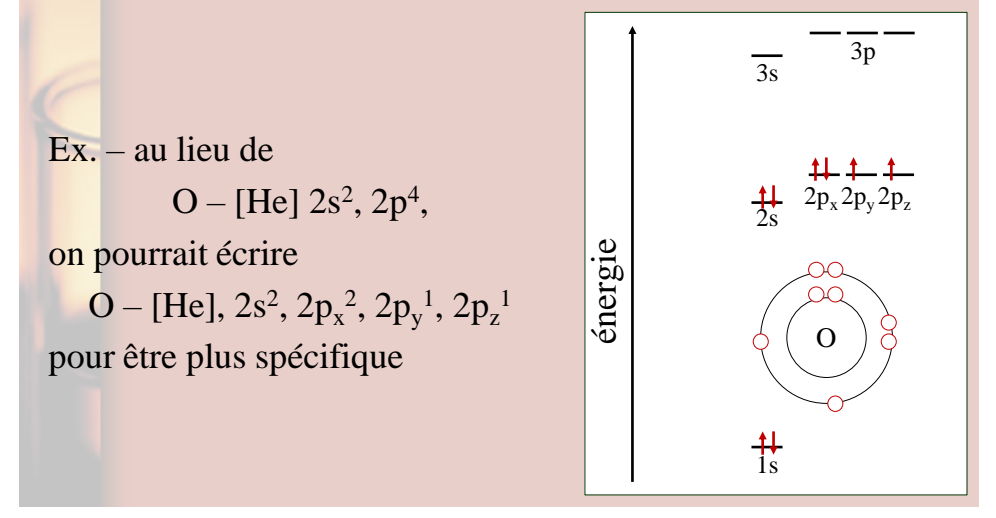

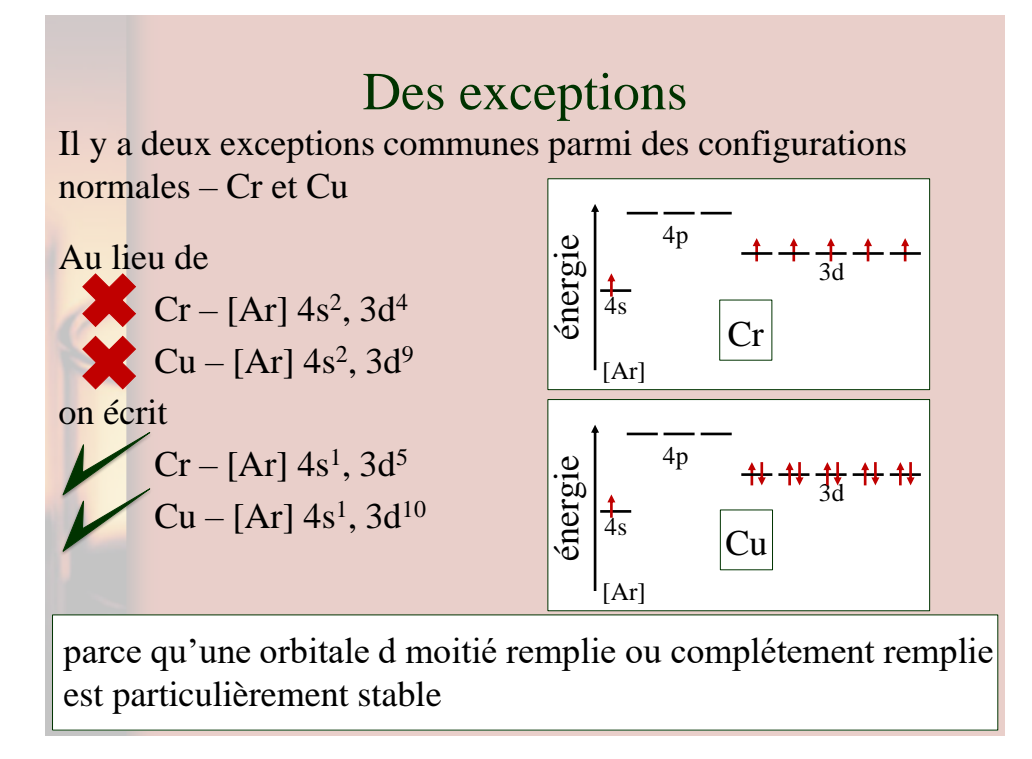

# La configuration électronique des ions

Pour un ion négatif, ajouter premièrement des électrons à l'orbitale non-remplie et puis aux prochaines orbitales si nécessaire. Pour un ion positif, commencer avec la notation de l'atome neutre et enlever des électrons de la couche la plus externe (la plus grande valeur de *n*) en premier (les électrons de valence) Ex. – O – [He]  $2s^2$ ,  $2p^4$ , mais $|O^{2-}$  – [He]  $2s^2$ ,  $2p^6$ S'il y a plusieurs sous-couches dans cette couche externe (ceux qui ne sont pas les électrons/couches de cœurs), les électrons dans l'orbitale p sont enlevés en premier et puis ceux de l'orbitale s, et puis ceux de l'orbitale d.  $Ex. - Y - [Kr] 5s^2, 4d^1, \text{mais } Y^{2+} - [Kr] 4d^1$ Ex. – Sn – [Kr] 5s<sup>2</sup>, 4d<sup>10</sup>, 5p<sup>2</sup>, mais Sn<sup>4+</sup> – [Kr] 4d<sup>10</sup>

# Quesiton pratique

Question – Écrivez la configuration électronique avec la notation du cœur pour les ions suivants.

Réponse – Commencez avec la notation de cœur de l'atome neutre, puis ajoutez ou enlevez des électrons selon le cas.

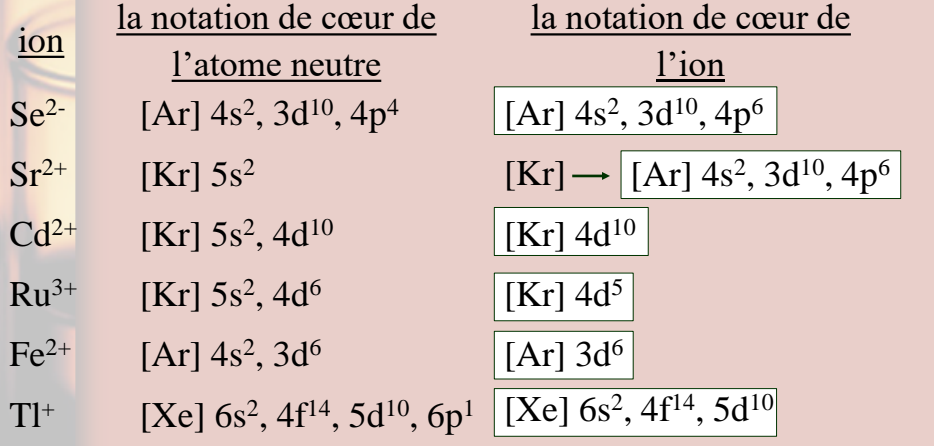

### Les électrons de cœur et les électrons de valence

On peut diviser les électrons d'un atome ou d'un ion en électrons de cœurs et les électrons de valences.

Les électrons de cœur sont ceux dans les couches intérieures qui ont la même configuration d'un gaz noble.

Les électrons de valences sont ceux qui participent dans les réactions chimiques, ce sont tous électrons SAUF –

- ➢ ceux du cœur (représenté par la configuration d'un gaz noble)
- ➢ les électrons dans les orbitales d et f pleines

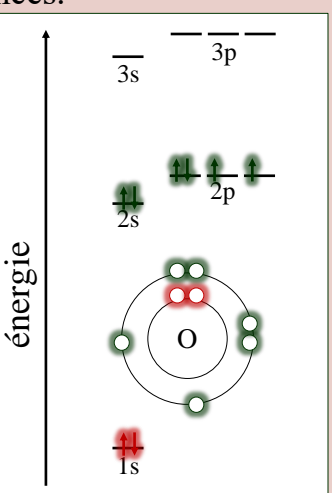

# Quesiton pratique

Question – Combien d'électrons de valence se trouvent dans les particules suivantes?

Réponse –

Il faut déterminer la configuration électroniques en premier

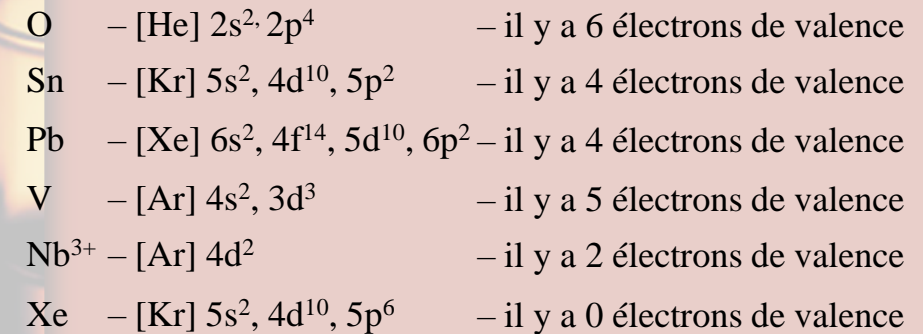

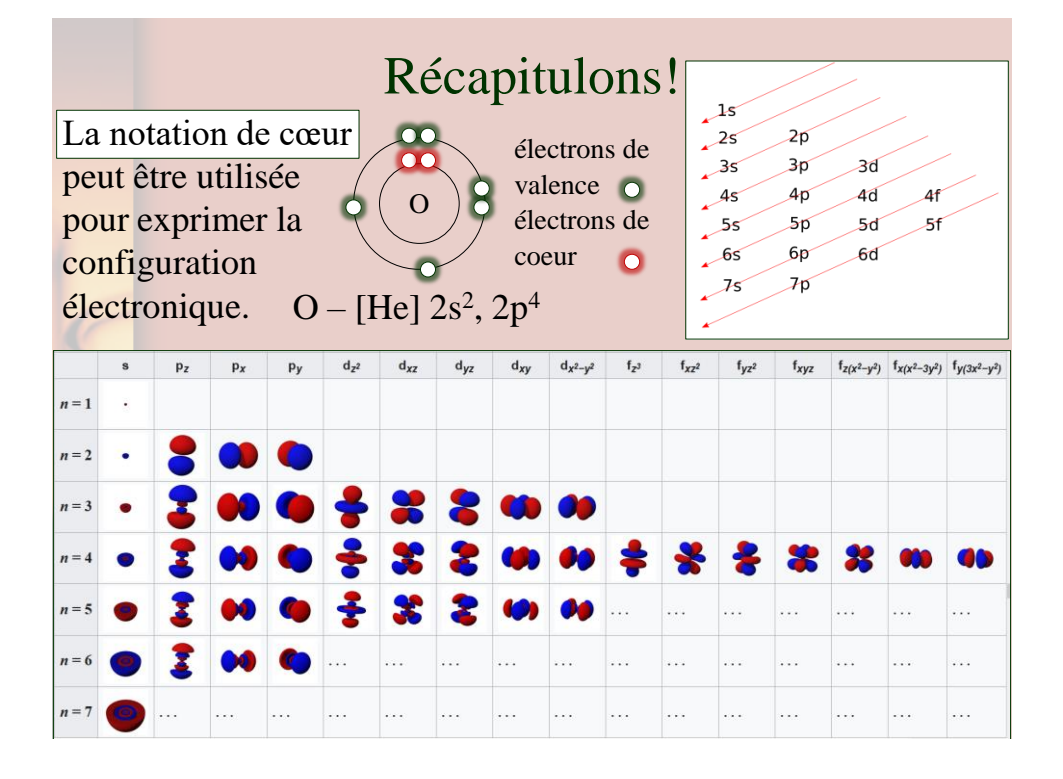